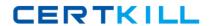

# **Microsoft**

**Exam MB5-629** 

MicrosoftForecaster 7.0

Version: 5.0

[Total Questions: 80]

## **Question No: 1**

Lines are used for which of the following? Choose the 2 that apply.

- A. Format Sets
- **B.** Advanced Tasks
- C. Reports
- D. Menus

Answer: B,C

#### Question No: 2

The Administrator has setup a new Input Set for the coming year. The Administrator added it to the Input menu. A user has stated that the Input Set is not available in their list of available Input Sets. What could be the cause? Choose the 2 that apply.

- A. The Command field contains the wrong Input Set Label in the Menu
- **B.** The Type is not set to E in the Input Menu
- C. The Security option for Data Input was not enabled for the group
- **D.** The Security option for Menus was not enabled for the group

**Answer: A,C** 

# **Question No: 3**

What is the default display for a Column?

- A. Label
- B. Code
- C. ID
- D. Type

**Answer: A** 

## **Question No: 4**

## Microsoft MB5-629: Practice Test

Entering a 'Z' in the Afterskip field of the Line will cause the rows to be displayed in which manner?

- **A.** Explode to one level
- B. Explode up one level
- C. Explode to Posting level
- D. Explode above

**Answer: C** 

## **Question No:5**

Your Microsoft Forecaster Company uses 2 segments: Departments (DEP) and Accounts (ACC). You are creating a Report using the Report Wizard. Your Report Line uses Accounts and your Column uses Periods. What is the correct prompt value for the Report?

- A. PER
- B. DEP, ACC=c
- C. ACC
- D. DEP

**Answer: D** 

## **Question No: 6**

Which of the following are valid Format options? Choose the 2 that apply.

- A. PAGEBREAK
- **B. PRINTMARGIN**
- C. ZEROSHOW
- D. LEGAL

Answer: C,D

**Question No:7** 

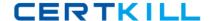

#### Microsoft MB5-629: Practice Test

Which is the correct syntax for a Calculation on a Concatenated Report?

- A. YTDGRPP=(TGRP.BY2XXX\$)/(TREV.B2XXX\$)\*50
- **B.** YTDGRPP=([TGRP.BY2XXX\$])/([TREV.B2XXX\$])\*50
- C. YTDGRPP=([TGRP:BY2XXX\$])/([TREV:B2XXX\$])\*50
- **D.** YTDGRPP=(TGRP:BY2XXX\$)/(TREV:B2XXX\$)\*50

**Answer: B** 

## **Question No:8**

The default drill order for a Report is based on which of the following?

- **A.** The Reversible Segment
- B. The Assignable Segment
- C. The order defined in the Segments definition window
- **D.** The Rollup structure

**Answer: C** 

## **Question No:9**

A Detail Report was created to display Human Resource data. When the report is run, employees are duplicated. What is true about the report definition?

- A. The Line does not list the detail table
- B. The Report Worksheet does not contain a Detail Filter
- C. The Report Worksheet contains the wrong Prompt
- **D.** The Report Worksheet does not contain a Column

**Answer: B** 

#### **Question No: 10**

You are the Budget Administrator and need to create a Calculation to automatically generate a Calculation Formula based on a Summary Account. Which Function would you use?

- A. @COM
- B. @BBAL
- C. @ROLLUP
- D. @FACT

**Answer: C** 

## **Question No: 11**

What does a single quote distinguish in a Calculation?

- A. A numeric code
- B. A numeric value
- C. A memo
- D. The Formula extends to the next line

**Answer: A** 

#### **Question No: 12**

How would you change the sign on type R Accounts showing as negatives on a Report? Choose the 2 that apply.

- **A.** Reimport the data with the balance of the accounts as a negative in the import file
- B. Create an @FACT function in the Calculation Set
- C. Use a Column Calculation to multiply the value
- **D.** Select Automatic Sign Reversal of Revenue Accounts on the System Settings tab of the Options screen

Answer: B,D

## **Question No: 13**

You are building a Line to be used in an Input Set. You right-click in the Line window and select Insert Section. Which of the following are you inserting?